# **Visualização Computacional: Uma abordagem prática**

**Ferramentas e técnicas para visualização de dados em Python**

**Estagiário PAE: Eric Macedo Cabral cabral.eric@usp.br**

**Docente: Maria Cristina Ferreira de Oliveira cristina@icmc.usp.br**

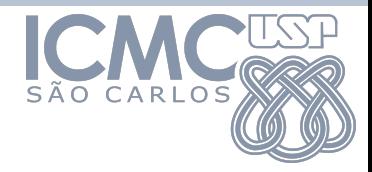

## **Motivação**

- A análise de grandes volumes de dados pode trazer grandes *insights*
- Uma única instância de dado pode ser descrita por dois ou até milhares de atributos
	- Maldição da dimensionalidade
- A **Visualização de Informação** exerce um papel-chave na análise ao mapear dados complexos em representações visuais abstratas
- Ao analisar dados por um mapeamento visual, o ser humano tira maior proveito da sua capacidade cognitiva de **reconhecer padrões**
- Através da abordagem de **Visualização Analítica**, podemos ampliar ainda mais a percepção do usuário sobre os dados explorados

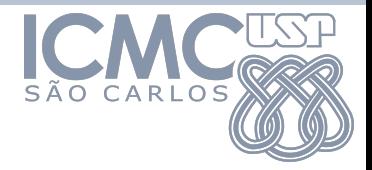

#### **Estrutura do curso**

3 módulos sequenciais e interligados

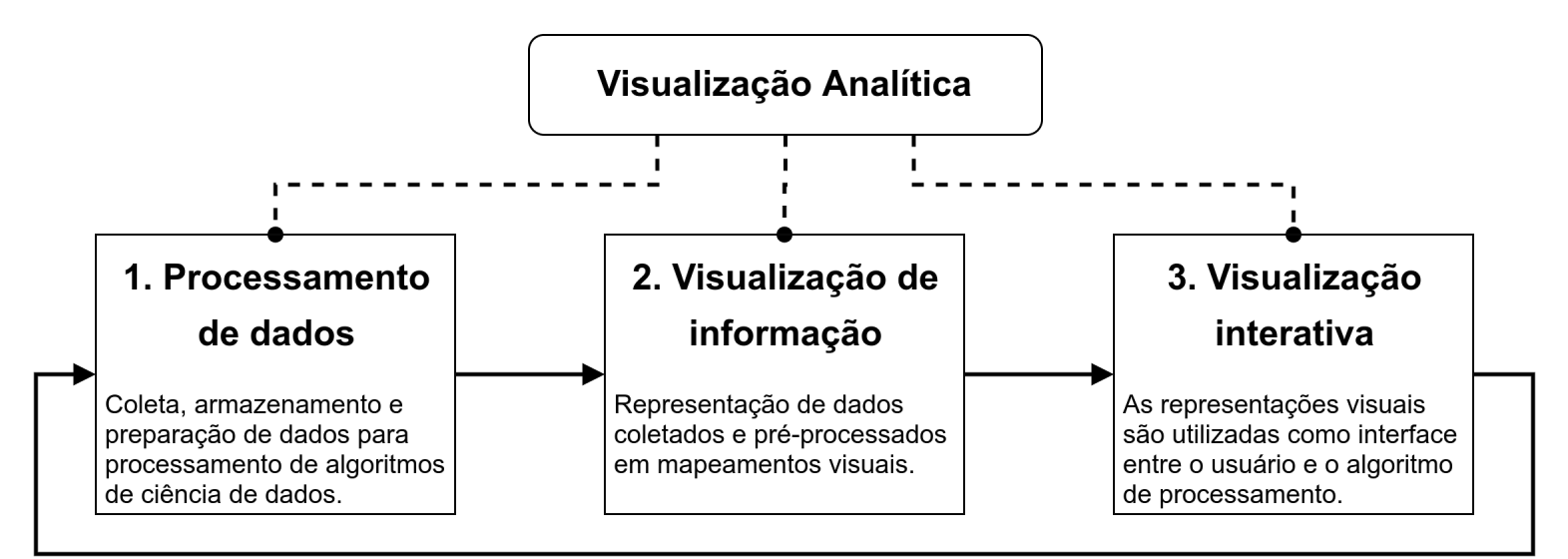

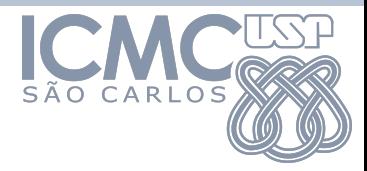

### **Objetivos do curso**

No decorrer do curso, o discente deve realizar **3** entregas referentes às principais etapas do fluxo de tarefas da produção de um sistema de visualização analítica:

- **1) Processamento de dados**
- **2) Visualização de informação**
- **3) Visualização interativa**

Na etapa final do curso, o discente deve realizar uma última entrega que consiste da junção das 3 primeiras entregas, o que resulta em um sistema de **Visualização Analitica**. A entrega inclui código-fonte (Github), documentação sobre o sistema desenvolvido e uma apresentação do trabalho para a turma.

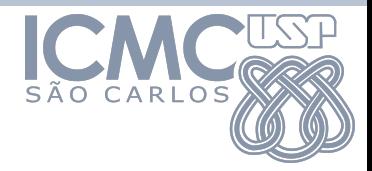

## **Especificações gerais**

- Durante o semestre, serão ministradas 3 aulas principais
	- Haverão mais aulas técnicas, mas o conteúdo do trabalho final será divido em 3 aulas
- O conteúdo será desenvolvido na linguagem de programação Python
	- O aluno fica livre para fazer os trabalhos em outra plataforma de código aberto (e.g., D3.js ou R), mas as aulas serão ministradas em Python
- As 3 entregas principais são tarefas incrementais, portanto, encoraja-se que o aluno realize as 3 entregas

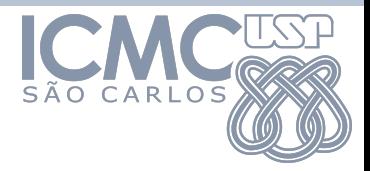

## **Instruções iniciais**

- Se você não é habituado ao desenvolvimento com Python: **<https://www.w3schools.com/python/>**
- Instale o gerenciador de pacotes Python mais indicado para o seu sistema operacional
	- Usuários Linux/Unix: **[Pip](https://pypi.org/)**
	- Usuários Windows: **[Conda](https://anaconda.org/)**
- Leitura: *[Why visual analytics?](https://cdn2.hubspot.net/hubfs/2383378/Tableau%20Whitepaper%20-%20Why%20Visual%20Analytics.pdf)*
- As aulas e exercícios práticos serão realizados majoritariamente na plataforma **[Jupyter](https://jupyter.org/)**
	- Recursos com exemplos e documentação estarão no formato de **[Jupyter Notebooks](https://pt.wikipedia.org/wiki/Projeto_Jupyter)**

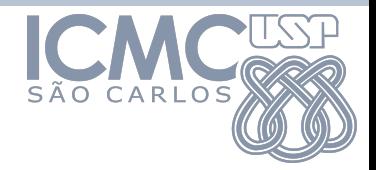

#### **Dúvidas**

- Atendimento por email [cabral.eric@usp.br](mailto:cabral.eric@usp.br)
- Assunto do email: **[VIS2020.2]**
	- Irei priorizar os emails que seguirem essa norma